## 珠海全志科技股份有限公司

## 关于召开2016年第二次临时股东大会通知的补充更正公告

 本公司及董事会全体成员保证信息披露的内容真实、准确、完整,没有虚假 记载、误导性陈述或重大遗漏。

珠海全志科技股份有限公司(以下简称"公司")于2016年5月24日在巨潮资 讯网上发布了《关于召开2016年第二次临时股东大会的通知》(公告编号: 2016-0524-003),公司需根据深圳证券交易所最新发布的《信息披露公告格式 第4号—上市公司召开股东大会通知公告格式(2016年修订)》编制本次股东大会 通知,为便于投资者更好地行使股东权利,现根据最新公告格式将参与网络投票 的具体流程内容补充更正如下:

原内容:

### 四、参加网络投票的具体操作流程

本次股东大会向股东提供网络形式的投票平台,股东可以通过深圳证券交易 所交易系统或互联网投票系统(网址:http://wltp.cninfo.com.cn)参加投票, 网络投票的具体操作流程见附件一。

附件一:

### 参加网络投票的具体操作流程

一、通过深交所交易系统的投票程序

1.投票代码:365458。

2.投票简称:"全志投票"。

3.投票时间:2016年6月21日的交易时间,即9:30—11:30和13:00—15:00。

4.股东可以选择以下两种方式之一通过交易系统投票:

(1)通过证券公司交易终端网络投票专用界面进行投票。

(2)通过证券公司交易终端以指定投票代码通过买入委托 进行投票。

5.通过证券公司交易终端网络投票专用界面进行投票的操

作程序:

(1)登录证券公司交易终端选择"网络投票"或"投票" 功能栏目;

(2)选择公司会议进入投票界面;

(3)根据议题内容点击"同意"、"反对"或"弃权";对累积投票议案则 填写选举票数。

6.通过证券公司交易终端以指定投票代码通过买入委托进行投票的操作 程序:

(1)在投票当日,"全志投票""昨日收盘价"显示的数字为本次股东大会 审议的议案总数。

(2)进行投票时买卖方向应选择"买入"。

(3)在"委托价格"项下填报股东大会议案序号。100元代表总议案,1.00 元代表议案1,2.00代表议案2,以此类推。每一议案应以相应的委托价格分别申 报。

本次股东大会投票,对于议案1有多个需表决的子议案,1.00代表对议案1下 全部子议案进行表决,1.01元代表议案1中子议案1.1,1.02元代表议案1中子议案 1.2,以此类推。

| 序号           | 议案名称                                          | 委托价格   |
|--------------|-----------------------------------------------|--------|
| 总议案          | 所有议案                                          | 100.00 |
| $\mathbf{1}$ | 《关于珠海全志科技股份有限公司2016年限制性<br>股票激励计划(草案)及其摘要的议案》 | 1.00   |
| 1.1          | 激励对象的确定依据和范围                                  | 1.01   |
| 1.2          | 限制性股票的来源、数量和分配                                | 1.02   |
| 1.3          | 激励计划的有效期、授予日、锁定期、解锁日和<br>禁售期                  | 1.03   |
| 1.4          | 限制性股票的授予价格及授予价格的确定方法                          | 1.04   |
| 1.5          | 限制性股票的授予与解锁条件                                 | 1.05   |
| 1.6          | 激励计划的调整方法和程序                                  | 1.06   |
| 1.7          | 限制性股票的会计处理                                    | 1.07   |

表1 股东大会议案对应"委托价格"一览表

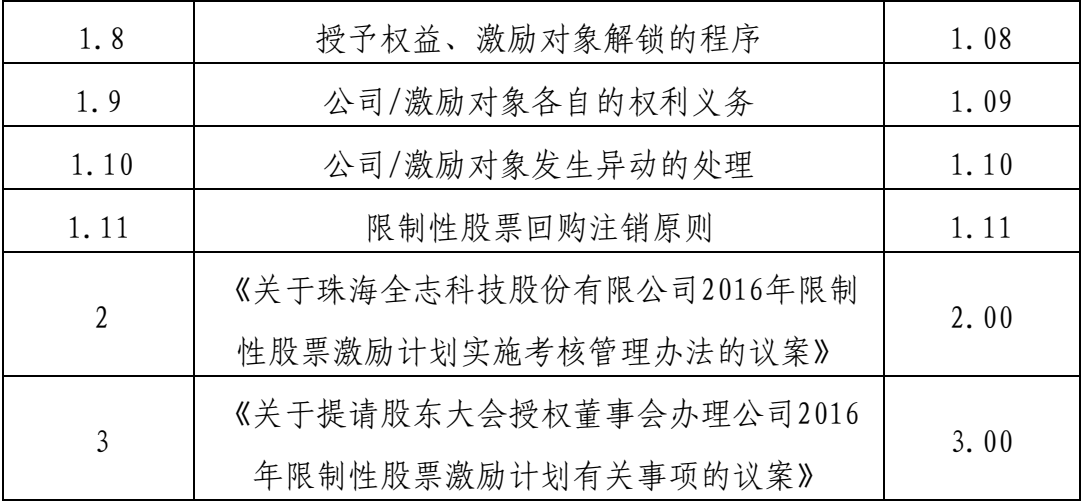

(4)在"委托数量"项下填报表决意见,1股代表同意,2股代表反对,3 股代表弃权。

表2 股东大会表决意见对应"委托数量"一览表

| 表决意见类型 | 委托数量 |  |
|--------|------|--|
| 同意     | 1股   |  |
| 反对     | 2 股  |  |
| 弃权     | 3 股  |  |

(5)股东对总议案进行投票表决,视为对除累积投票议案外的其他所有议 案表达相同意见。

(6)对同一议案的投票以第一次有效申报为准,不得撤单。多次申报的,以 第一次申报为准。在股东对同一议案出现总议案与分议案重复投票时,以第一次 有效投票为准。如股东先对分议案投票表决,再对总议案投票表决,则以已投票 表决的分议案的表决意见为准,其他未表决的议案以总议案的表决意见为准;如 先对总议案投票表决,再对分议案投票表决,则以总议案的表决意见为准。

不符合上述规定的投票申报无效,深交所交易系统作自动撤单处理,视为 未参与投票。

(7)如需查询投票结果,请于投票当日下午 18:00 以后登录深圳证券交易 所互联网投票系统(http://wltp.cninfo.com.cn),点击"投票查询"功能, 可以查看个人网络投票结果,或通过投票委托的证券公司营业部查询。

二、采用互联网投票系统的投票程序:

1.通过互联网投票系统开始投票时间为2016年6月20日(现场股东大会召开

前一日)15:00,结束时间为2016年6月21日(现场股东大会结束当日)15:00。

2.股东通过互联网投票系统进行网络投票,需按照《深圳证券交易所投资者 网络服务身份认证业务指引(2014年9月修订)》的规定办理身份认证,取得"深 圳证券交易所数字证书"或"深圳证券交易所投资者服务密码"。

3.股东根据获取的服务密码或数字证书,可登录 [http://wltp.cninfo.com.cn在](http://wltp.cninfo.com.cn/)规定时间内通过深交所互联网投票系统进行投 票。

# 现更正为:

### 四、参加网络投票的具体操作流程

在本次股东大会上,公司将向股东提供网络投票平台,股东可以通过深圳证 券交易所交易系统或互联网系统(http://wltp.cninfo.com.cn)参加网络投票。 网络投票的具体操作流程见附件一。

附件一:

### 参加网络投票的具体操作流程

一、采用交易系统投票的投票程序

1.投票代码:365458。

2.投票简称:全志投票。

3.议案设置及意见表决

(1)议案设置

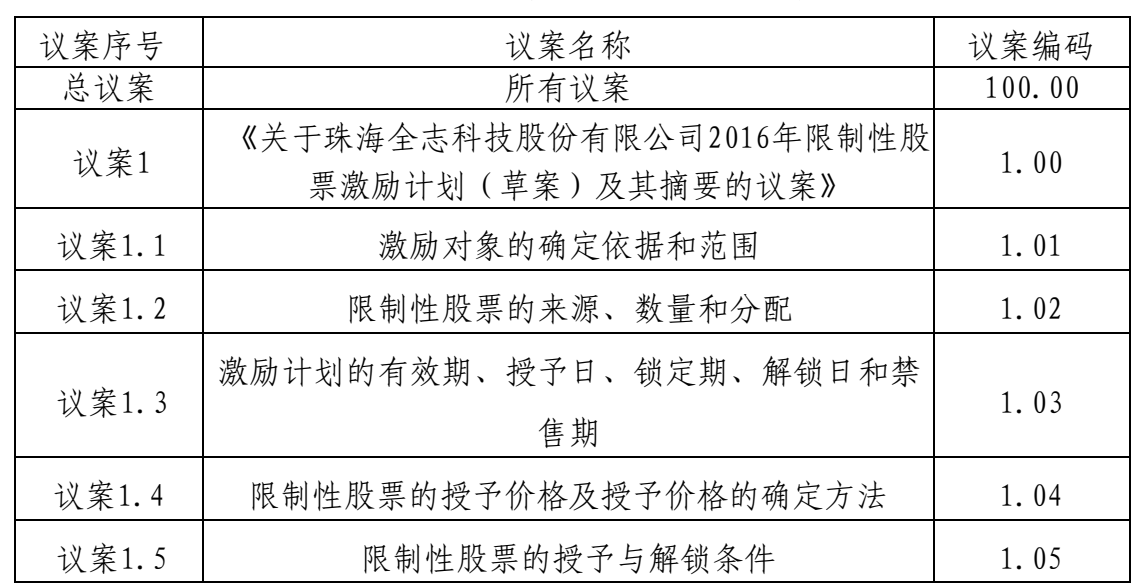

## 股东大会议案对应"议案编码"一览表

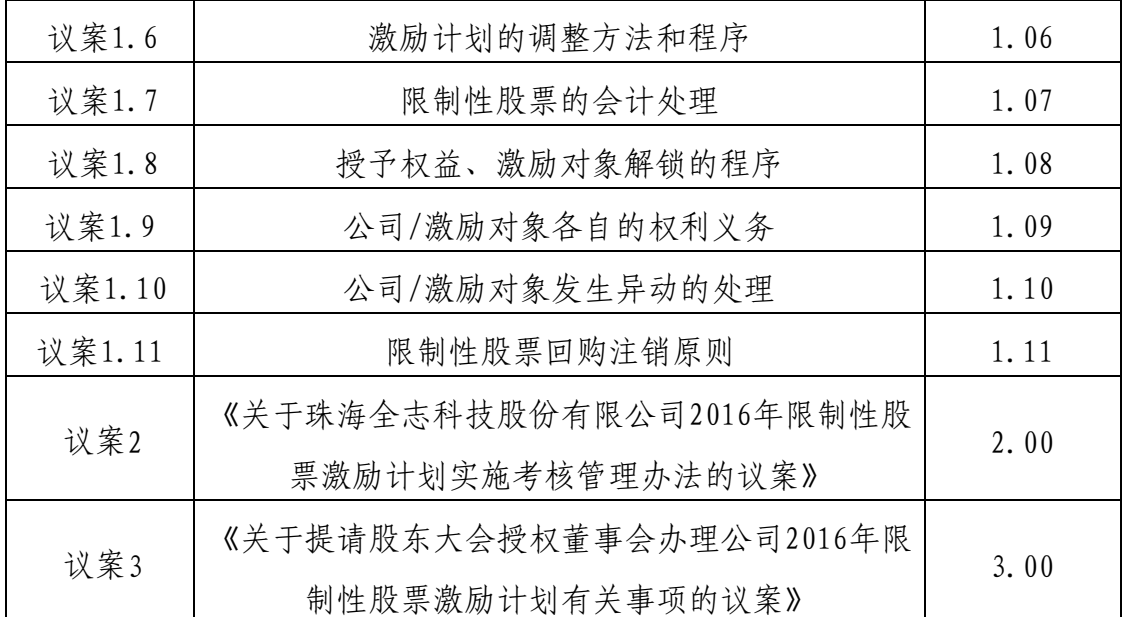

股东大会对多项议案设置"总议案"的,对应的议案编码为 100。议案 1 的 议案编码为 1.00,议案 2 的议案编码为 2.00,以此类推。

对于逐项表决的议案,如议案1中有多个需表决的子议案,1.00代表对议案1 下全部子议案的议案编码,1.01代表议案1中子议案1.1,1.02代表议案1中子议 案1.2,依此类推。

(2)填报表决意见或选举票数

对于本次股东大会议案(均为非累积投票议案)填报表决意见:同意、反对、 弃权。

(3)股东对总议案进行投票,视为对除累积投票议案外的其他所有议案表 达相同意见。

在股东对同一议案出现总议案与分议案重复投票时,以第一次有效投票为 准。如股东先对分议案投票表决,再对总议案投票表决,则以已投票表决的分议 案的表决意见为准,其他未表决的议案以总议案的表决意见为准;如先对总议案 投票表决,再对分议案投票表决,则以总议案的表决意见为准。

(4)对同一议案的投票以第一次有效投票为准。

二、通过深交所交易系统投票的程序

1.投票时间:2016年6月21日的交易时间,即9:30—11:30和13:00—15:00。

2.股东可以登录证券公司交易客户端通过交易系统投票。

三、通过深交所互联网投票系统投票的程序

1.互联网投票系统开始投票的时间为2016年6月20日(现场股东大会召开前 一日)下午3:00,结束时间为2016年6月21日(现场股东大会结束当日)下午3: 00。

2.股东通过互联网投票系统进行网络投票,需按照《深圳证券交易所投资者 网络服务身份认证业务指引(2016年4月修订)》的规定办理身份认证,取得"深 交所数字证书"或"深交所投资者服务密码"。具体的身份认证流程可登录互联 网投票系统http://wltp.cninfo.com.cn规则指引栏目查阅。

3.股东根据获取的服务密码或数字证书,可登录 http://wltp.cninfo.com.cn在规定时间内通过深交所互联网投票系统进行投 票。

除上述更正外,原通知中其他内容保持不变。 由此造成的不便,公司深表歉意,敬请广大投资者谅解。

特此公告。

珠海全志科技股份有限公司

## 董事会

#### 2016年5月25日